# **Online! Job Application (O!JA) - USER GUIDE:**

## **Registration:**

Go to registration portal by typing on web browser the following link:

## https://marlow.odms.eu

1/ go to "New user:" box, fill required login details and click button NEXT

| - and the second second s                                                                                                    | Application - O!JA                                                                                                    |   |
|----------------------------------------------------------------------------------------------------|----------------------------------------------------------------------------------------------------|---|
| <u>Privacy policy</u>                                                                                                    | <u>Help</u> v.3.1.3.                                                                                                    | , |
| Login                                                                                                    | New user:         First name:         Last name:         Email:         Password:         Confirm Password:         Next                                                                                                    |   |
| Read "Terms and conditions ", mar<br>full Terms and conditions<br>Chile Conditions<br>Chile Conditions<br>Chile Conditions<br>Terms of the Conditions<br>Condition of Conditions<br>Conditions<br>Condit | ean Parliament and<br>rd to the processing<br>Directive 95/46 / EC,<br>al data by AS-Tech<br>number 586-223-29-<br>and future activities<br>wmers, including for<br>act and its financial<br>in.<br>dy (UE) 2016/679 z<br>u z przetwarzaniem<br>ych oraz uchylenia<br>anie moich danych<br>na 6/3, posiadjącą<br>udministratorem, dla<br>rutacji i zatrudnienia<br>ine of/su posiadjącą<br>udministratorem, dla<br>rutacji i zatrudnienia<br>popowiedni stopień<br>wrażam zgodę na |   |

After click

<u>.og in Terms of ι</u> Terms and Based on Ar

Accept button auto-generated e-mail is sent in order to confirm and activate your account login Next screen: Message - check your e-mail in order to activate account

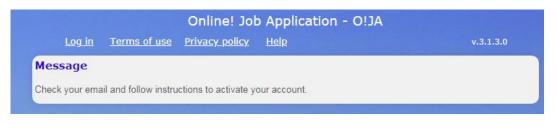

#### **Registration e-mail template:**

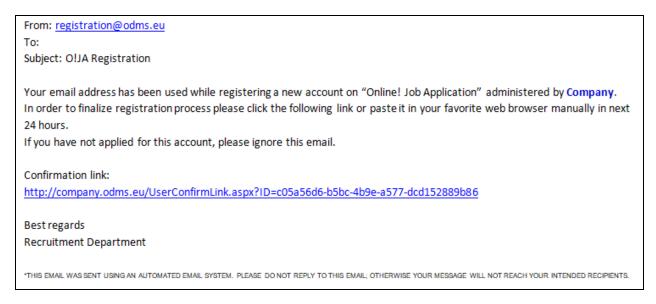

Upon receipt of registration e-mail click confirmation link to continue registration process. You will be transferred again to login page

Next screen: click "Log in" to continue

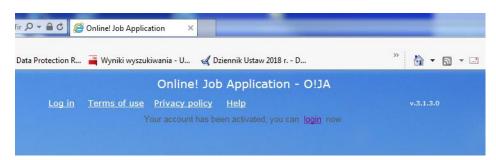

| Go to "Registered users: " bo> | , fill-in email address, password and | "Login " to your account |
|--------------------------------|---------------------------------------|--------------------------|
|--------------------------------|---------------------------------------|--------------------------|

| Registe             | red users: |            |
|---------------------|------------|------------|
| Email:<br>Password: |            | F          |
|                     | Log        | gin E<br>P |

Next screen view: " Personal" tab

complete registration process: under tab "Personal" fill-in all fields marked by asterisks (\*) indicated the required information and click Save button

| Personal | Education | Certificates  | Sea experience               | Shore experie | ence Emp | oloym | ent docs            |                |                 |             |      |
|----------|-----------|---------------|------------------------------|---------------|----------|-------|---------------------|----------------|-----------------|-------------|------|
| Positio  | n:        | Electro-Tec 🗸 | * Ready fro                  | om: 09.1      | 2.2014   | *     |                     |                |                 |             | Save |
| First na | ame:      | Piotr Marcin  |                              |               |          | *     |                     | Uploaded photo | : 2020051409270 | )4 (2) -    |      |
| Last na  | ame:      | Testowy       |                              |               |          | *     |                     | Copy.jpg       |                 |             |      |
| Birth d  | ate:      | 02.01.1979    | * Birth plac                 | ce: GDY       | YNIA     | *     | Photo scan:         | Choose File No | ) file chosen   |             |      |
| Nationa  | ality:    | Polish 🗸      | * Sex:                       | Male          | e 🗸      | *     | Pesel:              | 123123         |                 |             |      |
| Addres   | s:        | Gdańsk*       |                              |               |          | *     | Eyes:               | Brown          | Hair:           | Grey        |      |
| City:    |           | Gdynia        |                              |               |          | *     | Height:             | 180            | Weight:         | 110         |      |
| City co  | de:       | 81-574        | <ul> <li>Country:</li> </ul> | Buru          | undi 🗸 🗸 | *     | Size/Clothes:       | 52             | Size/Shoes:     | 45          |      |
| Airport  | :         | Aalborg       |                              |               | ~        | *     | Father's name:      | Jan            | Mother's        | Maria       |      |
| Email:   |           | piotr@wp.pl   |                              |               |          | *     | Admitted attactions |                | name:           | 2           | _    |
| Phone    | 1:        | 1231234#      |                              |               |          | *     | Marital status:     | MARRIED V      | No of children: |             |      |
|          |           |               |                              |               |          |       | Phone 2:            | 12346          | Phone 3:        | 326 596 369 | ,    |
|          |           |               |                              |               |          |       |                     |                |                 |             |      |
|          |           |               |                              |               |          |       |                     |                |                 |             |      |
|          |           |               |                              |               |          |       |                     |                |                 |             |      |
|          |           |               |                              |               |          |       |                     |                |                 |             |      |
|          |           |               |                              |               |          |       |                     |                |                 |             |      |
|          |           |               |                              |               |          |       |                     |                |                 |             |      |
|          |           |               |                              |               |          |       |                     |                |                 |             |      |
|          |           |               |                              |               |          |       |                     |                |                 |             |      |

### You may also upload other details including photo scan.

Upload a clear passport size colour photograph with white background— 'In JPEG Format'. Photo specification: It should be 1.75" x 1.75" (45 mm. x 45 mm) in size. They should show a close up of your face and the top of your shoulders. The photo must clearly show the person's facial features in a straight forward position from the tip of the chin to the crown of the head as well as the left and right sides of the face. In the case of voluminous hair, it must be ensured that the head (including the hairstyle) is fully depicted without reducing the size of the face. The face must be <u>centred</u> in the photo. Photograph to be taken within the 6 months preceding the date of

#### application, to ensure an up to date likeness. Max. file size = 2MB

| Personal | Education | Certificates  | Sea | experience | Shore e | xperience | Emp | loym | ent docs        |              |                   |             |
|----------|-----------|---------------|-----|------------|---------|-----------|-----|------|-----------------|--------------|-------------------|-------------|
| Positio  | n:        | Electro-Tec 🗸 | *   | Ready fr   | om:     | 09.12.20  | 14  | *    |                 |              |                   | Save        |
| First na | ime:      | Piotr Marcin  |     |            |         |           |     | *    |                 | Uploaded pho | to: 2020051409270 | )4 (2) -    |
| Last na  | me:       | Testowy       |     |            |         |           |     | *    |                 | Copy.jpg     |                   |             |
| Birth d  | ate:      | 02.01.1979    | *   | Birth pla  | ce:     | GDYNIA    |     | *    | Photo scan:     | Choose File  | No file chosen    |             |
| Nationa  | ality:    | Polish 🗸      | *   | Sex:       |         | Male      | ~   | *    | Pesel:          | 123123       |                   |             |
| Addres   | s:        | Gdańsk*       |     |            |         |           |     | *    | Eyes:           | Brown        | Hair:             | Grey        |
| City:    |           | Gdynia        |     |            |         |           |     | *    | Height:         | 180          | Weight:           | 110         |
| City co  | de:       | 81-574        | *   | Country:   |         | Burundi   | ~   | *    | Size/Clothes:   | 52           | Size/Shoes:       | 45          |
| Airport  | ;         | Aalborg       |     |            |         |           | ~   | *    | Father's name:  | Jan          | Mother's          | Maria       |
| Email:   |           | piotr@wp.pl   |     |            |         |           |     | *    |                 |              | name:             |             |
| Phone    | 1:        | 1231234#      |     |            |         |           |     | *    | Marital status: | MARRIED 🗸    | No of children:   |             |
|          |           |               |     |            |         |           |     |      | Phone 2:        | 12346        | Phone 3:          | 326 596 369 |
|          |           |               |     |            |         |           |     |      |                 |              |                   |             |
|          |           |               |     |            |         |           |     |      |                 |              |                   |             |
|          |           |               |     |            |         |           |     |      |                 |              |                   |             |

Date entry:

- entering date use format: dd.mm.yyyy (i.e.: 01.01.1998)
- you can also enter date required using calendar which is opening when you click date field:

|    |    |    |      | *     | 15 >  | 0.20 | 5.10 |
|----|----|----|------|-------|-------|------|------|
|    |    |    | 2015 | er, 2 | )ctol | c    | 4    |
| a  | 5  | Fr | Th   | We    | Tu    | Мо   | Su   |
| 3  |    | 2  | 1    | 30    | 29    | 28   | 27   |
| 10 | -  | 9  | 8    | 7     | 6     | 5    | 4    |
| 17 | -  | 16 | 15   | 14    | 13    | 12   | 11   |
| 24 |    | 23 | 22   | 21    | 20    | 19   | 18   |
| 31 | 14 | 30 | 29   | 28    | 27    | 26   | 25   |
| 7  |    | 6  | 5    | 4     | 3     | 2    | 1    |

- to change date you can use arrows to move date back or forward respectively

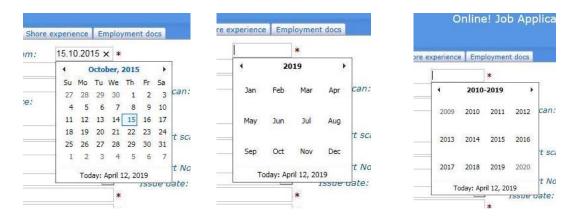

you can also click date bar to choose date year range, select respective year then month and day.

**Box marked** contain scroll down list. These lists have to be used for choosing:

- in tab "Personal" position, nationality, sex, country, airport, marital status
- in tab **"Education"** grade of language knowledge
- in tab "Certificates"- certificate name, country
- in tab "Sea experience" rank, vessel type, country/flag, ME type
- in tab " Shore experience" rank, installation type, country

#### A few examples:

|                                                                                                    |                   |                                 |          | ites roois meip                               |                                                                                                  |   |            | a                          |                                                 |                                                                            |                                     |                                                                                                    |           |
|----------------------------------------------------------------------------------------------------|-------------------|---------------------------------|----------|-----------------------------------------------|--------------------------------------------------------------------------------------------------|---|------------|----------------------------|-------------------------------------------------|----------------------------------------------------------------------------|-------------------------------------|----------------------------------------------------------------------------------------------------|-----------|
| Chief Engineer<br>odms.eu/Seaman.a<br>Chief Officer<br>Cleaner                                                                                                    | <b>∧</b> oplicati | on ×                            |          | ation (2) 🎲 Apply for                         | Niue<br>Norfolk Island<br>North Korea<br>Northern Mariana Islands                                | > | otection R |                            |                                                 | Privacy policy H                                                           | alp<br>a experience Shore           |                                                                                                    | ^         |
| s Tools Help<br>n (2) The Apply for<br>Cock Cadet<br>Electrician<br>Electrician Assistant<br>Electrician Assistant<br>Electrician Assistant<br>Electrician Assistant<br>Electrician Assistant<br>Electrician Fitter<br>First Engineer<br>Stronal Education<br>Fitter |                   | ction R 📑<br>Or<br>e experience | iline! J | Personal Educatio<br>Position:<br>First name: | Norway<br>Oman<br>Other                                                                          |   | ore experi | ence tr<br>10.20 hr<br>ior | on:<br>iame:<br>ame:<br>date:<br>iality:<br>ss: | Master v *<br>M Test<br>Testowy<br>01.01.1977 *<br>Polish v *<br>example 3 | Ready from:<br>Birth place:<br>Sex: | Northern Mariana Islands<br>Norway<br>Other<br>Pakistan<br>Palau<br>Panama<br>Panama<br>Paraguay<br>Perguay |           |
| Fitter/Welder<br>Position: FOREMAN<br>Gas Engineer<br>First name: Hydro Mechanic Engine                                                                                                    | rom:              | 15.10.201                       | *        | Birth date:<br>Nationality:                   | Philippines<br>Pitcaim<br>Polish                                                                 |   | Gdy<br>Mal | nia /:                     | ode:                                            | Example 5<br>81-504 *                                                      | Country:                            | Philippines<br>Pitcaim<br>Poland                                                                            | o:        |
| .ast name: Hydroblaster<br>Master<br>3irth date: Motorman<br>Vationality: Painter                                                                                                    | ice:              | Gdynia<br>Male                  | * *      | Address:<br>City:<br>City code:               | Portugal<br>Puerto Rico<br>Qatar<br>Reunion                                                      |   | Pol        | or<br>ail.                 |                                                 | Berlin Tegel<br>test@as-tech.pl<br>+48 xxx xxx xxx                         |                                     | Portugal<br>Puerto Rico<br>Qatar<br>Reunion                                                                 |           |
| Address: PUMPERMAN<br>Riding Team<br>Dity: Second Engineer                                                                                                    |                   | Poland                          | * *      | Airport:<br>Email:                            | Romania<br>Russia<br>Rwanda<br>Saint Helena                                                      |   | FOR        | ine<br>hei                 | 2:<br>r's name:                                 |                                                                            | Phone 3:<br>Mother's name:          | Romania<br>Russia<br>Rwanda<br>Saint Helena<br>Saint Kitts And Nevis                                        |           |
| Second Officer           StewARD           Nirport:         SUPERVISOR           Email:         Third Engineer           Third Officer         Wiper                                                                                                    | ~                 | Foland                          | ×*<br>*  | Phone 1:<br>Phone 2:<br>Father's name:        | Saint Kitts And Nevis<br>Saint Lucia<br>Saint Pierre And Miquelon<br>Saint Vincent<br>San Marino | < | me:        | 'ita                       | l status:                                       | ×                                                                          | No of children:                     | Saint Ruis And Nevis<br>Saint Lucia<br>Saint Vincent<br>San Marino<br>Sao Tome And Principe                 | ₽5.'<br>❤ |
|                                                                                                    | one 3:            |                                 |          | Marital status:                               | Sao Tome And Principe                                                                            |   | en:        |                            |                                                 | 11.1                                                                       |                                     | Sao rome And Principe                                                                                       |           |

Position list

nationality list

country list

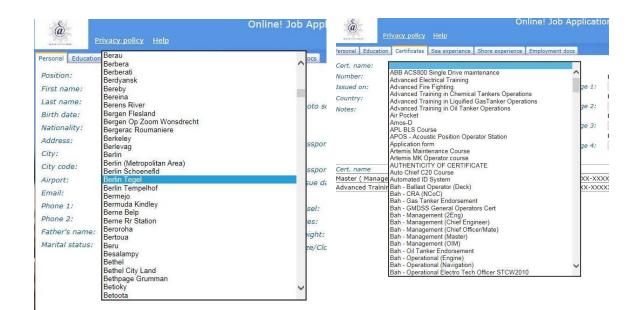

Airport list

Cert. name: list

# **Application view samples:**

## How to add photo:

Browse your photo image, click "open" file to upload and click Save button to confirm.

| Name       Date modified       Type       Size       docs         imploto       27.03.19 16:23       JPEG image       83         imploto       27.03.19 16:41       Adobe Acrobat D       11         imploto       27.03.19 16:38       JPEG image       57         imploto       27.03.19 16:41       Adobe Acrobat D       68         imploto       27.03.19 16:25       JPEG image       97         imploto       27.03.19 16:25       JPEG image       97         imploto       Imploto       Passport not uploaded.         Passport not uploaded.       Passport not uploaded.         Passport No:       aaaa       Issued at:         imploto       All Files (*.*)       Pesel:         Open       Cancel       Hair:         Eyes:       Hair:       Imploto                                                                                                    | New folder       |                | ·= • []         | 0    |                |                  | v.3.1.3.0 <u>Chan</u> g | <u>ge password</u> <u>L</u> | og off |
|----------------------------------------------------------------------------------------------------|------------------|----------------|-----------------|------|----------------|------------------|-------------------------|-----------------------------|--------|
| A passport       27.03.19 16:41       Adobe Acrobat D       11         > passport       27.03.19 16:38       JPEG image       57         > docs       27.03.19 16:41       Adobe Acrobat D       68         > docs       27.03.19 16:25       JPEG image       97         Photo not uploaded.       Photo scan:       Prowse         Passport not uploaded.       Passport not uploaded.         Passport not uploaded.       Passport not uploaded.         Passport No:       aaaa         Issue date:       10.10.2010         Valid to:       10.10.2020         Pesel:       Pesel:         Eyes:       Hair:                                                                                                    |                  | Date modified  | Туре            | Size | t docs         |                  |                         |                             |        |
| Image: Part of the set of the set | 📔 photo          | 27.03.19 16:23 | JPEG image      | 83   |                |                  |                         |                             |        |
| ■ pasport       27.03.19 16:35       JPEG image       57         ▲ docs       27.03.19 16:41       Adobe Acrobat D       68         ● docs       27.03.19 16:25       JPEG image       97         ■ passport not uploaded.       ■ passport scan:       ■ Passport not uploaded.         ■ passport No:       aaaaa       Issued at:       aaaa         ■ File name:       photo       ● All Files (*.*)       ● pesel:       ■         ● Open       Cancel       If yes:       Hair:       ■                                                                                                    | 🔒 passport       | 27.03.19 16:41 | Adobe Acrobat D | 11   | Save Persona   | information to   | access other t          | abs.                        | ave    |
| A docs 27.03.19 16:41 Adobe Acrobat D 66   Photo scan: Passport not uploaded.   Passport not uploaded.   Passport No: aaaa   Issued at: aaaa   Issued at: 10.10.2010   Valid to: 10.10.2020                                                                                                    | Nassport         | 27.03.19 16:38 | JPEG image      | 57   |                | Photo not upload | led.                    |                             |        |
| Passport not uploaded.         Passport scan:       Browse         Passport No:       aaaa         Issued at:       aaaa         Issued ate:       10.10.2010         Valid to:       10.10.2020         Pesel:                                                                                                    |                  | 27.03.19 16:41 | Adobe Acrobat D | 68   | Photo scan:    |                  |                         | Browse                      |        |
| Passport scan:       Browse         Passport scan:       Browse         Passport No:       aaaa         Issue date:       10.10.2010         Valid to:       10.10.2020         Pesel:       Event         Eyes:       Hair:                                                                                                    | adocs            | 27.03.19 16:25 | JPEG image      | 97   |                |                  |                         |                             |        |
| Image: Passport No:       aaaa       Issued at:       aaaa         Issue date:       10.10.2010       Valid to:       10.10.2020         File name:       photo       All Files (*.*)       Pesel:       Image: Pesel:         Open       Cancel       Eyes:       Hair:       Image: Pesel:                                                                                                    |                  |                | 2               |      |                | Passport not upl | oaded.                  |                             |        |
| File name: photo     All Files (*.*)     Issue date:     10.10.2010     Valid to:     10.10.2020       Open     Cancel     Eyes:     Hair:     Image: Cancel     Image: Cancel                                                                                                    |                  |                |                 |      | Passport scan: |                  |                         | Browse                      |        |
| File name: photo     All Files (*.*)       Open     Cancel       Eyes:     Hair:                                                                                                    |                  |                |                 |      | Passport No:   | aaaa             | Issued at:              | aaaa                        |        |
| Open     Cancel       Eves:     Hair:                                                                                                    |                  | m              |                 | Þ    | Issue date:    | 10.10.2010       | Valid to:               | 10.10.2020                  |        |
| Eves: Hair:                                                                                                    | File name: photo | - All          |                 |      |                |                  |                         |                             |        |
|                                                                                                    |                  |                | <u> </u>        |      | Eyes:          |                  | Hair:                   |                             |        |

### Final view of "Personal" tab

| First name:       Piotr Marcin         Last name:       Testowy         Birth date:       02.01.1979         Nationality:       Polish         Address:       Gdarisk*         City:       Gdynia         City code:       81-574         Airport:       Aalborg         Email:       piotr@wp.pl         Phone 1:       1231234# | <ul> <li>Birth place:</li> <li>Sex:</li> <li>Country:</li> </ul> | GDYNIA<br>Male<br>Burundi | *     *     *       *     *     *       *     *     *       *     *     *       *     *     *       *     *     *       *     *     *       *     *     * | Photo scan:<br>Pesel:<br>Eyes:<br>Height:<br>Size/Clothes:<br>Father's name:<br>Marital status: | Copy.jpg<br>Choose File N<br>123123<br>Brown<br>180<br>52<br>Jan | o: 202005140927(<br>o file chosen<br>Hair:<br>Weight:<br>Size/Shoes:<br>Mother's<br>name: | Grey<br>110<br>45<br>Maria |
|----------------------------------------------------------------------------------------------------|------------------------------------------------------------------|---------------------------|----------------------------------------------------------------------------------------------------|-------------------------------------------------------------------------------------------------|------------------------------------------------------------------|-------------------------------------------------------------------------------------------|----------------------------|
| Birth date:       02.01.1979         Nationality:       Polish         Address:       Gdańsk*         City:       Gdynia         City code:       81-574         Airport:       Aalborg         Email:       piotr@wp.pl                                                                                                    | <pre>* Sex: * Country:</pre>                                     | Male                      | * * *                                                                                                    | Pesel:<br>Eyes:<br>Height:<br>Size/Clothes:<br>Father's name:                                   | Choose File N<br>123123<br>Brown<br>180<br>52<br>Jan             | Hair:<br>Weight:<br>Size/Shoes:<br>Mother's                                               | 110<br>45                  |
| Nationality:     Polish       Address:     Gdańsk*       City:     Gdynia       City code:     81-574       Airport:     Aalborg       Email:     piotr@wp.pl                                                                                                    | <pre>* Sex: * Country:</pre>                                     | Male                      | * * *                                                                                                    | Eyes:<br>Height:<br>Size/Clothes:<br>Father's name:                                             | Brown<br>180<br>52<br>Jan                                        | Weight:<br>Size/Shoes:<br>Mother's                                                        | 110<br>45                  |
| Address:     Gdańsk*       City:     Gdynia       City code:     81-574       Airport:     Aalborg       Email:     piotr@wp.pl                                                                                                    | * Country:                                                       |                           | * * *                                                                                                    | Eyes:<br>Height:<br>Size/Clothes:<br>Father's name:                                             | Brown<br>180<br>52<br>Jan                                        | Weight:<br>Size/Shoes:<br>Mother's                                                        | 110<br>45                  |
| City: Gdynia<br>City code: 81-574<br>Airport: Aalborg<br>Email: piotr@wp.pl                                                                                                    |                                                                  | Burundi                   |                                                                                                    | Height:<br>Size/Clothes:<br>Father's name:                                                      | 180<br>52<br>Jan                                                 | Weight:<br>Size/Shoes:<br>Mother's                                                        | 110<br>45                  |
| City code: 81-574<br>Airport: Aalborg<br>Email: piotr@wp.pl                                                                                                    |                                                                  | Burundi                   |                                                                                                    | Size/Clothes:<br>Father's name:                                                                 | 52<br>Jan                                                        | Size/Shoes:<br>Mother's                                                                   | 45                         |
| Airport: Aalborg<br>Email: piotr@wp.pl                                                                                                    |                                                                  | Burunu                    |                                                                                                    | Father's name:                                                                                  | Jan                                                              | Mother's                                                                                  |                            |
| Email: piotr@wp.pl                                                                                                    |                                                                  |                           | *                                                                                                    |                                                                                                 |                                                                  |                                                                                           | Maria                      |
|                                                                                                    |                                                                  |                           | *                                                                                                    | Marital status:                                                                                 |                                                                  |                                                                                           |                            |
| Phone 1. 1231234#                                                                                                    |                                                                  |                           |                                                                                                    | manital status.                                                                                 | MARRIED 🗸                                                        | No of children:                                                                           | 2                          |
|                                                                                                    |                                                                  |                           |                                                                                                    | Phone 2:                                                                                        | 12346                                                            | Phone 3:                                                                                  | 326 596 36                 |
|                                                                                                    |                                                                  |                           |                                                                                                    |                                                                                                 |                                                                  |                                                                                           |                            |

**View** Education **tab:** in this screen you can add your education details.

When entries completed remember to click Save button

|                    | <u>rivacy policy</u> | <u>Help</u>    |                  |                 |                     | v.3.1.4.3 | Change password | <u>Log off</u> |
|--------------------|----------------------|----------------|------------------|-----------------|---------------------|-----------|-----------------|----------------|
| Personal Education | Certificates         | Sea experience | Shore experience | Employment docs |                     |           |                 |                |
| Languages:         |                      |                |                  |                 |                     |           |                 | Save           |
| Knowledge of:      | English              |                | •                |                 |                     |           |                 |                |
| Knowledge of:      |                      | •              | •                |                 |                     |           |                 |                |
| School name:       |                      | 0.5            | e from:          | Date to:        | Additional remarks: |           |                 |                |
| School name:       |                      | Dat            | e from: 1        | Date to:        |                     |           |                 |                |
|                    |                      |                |                  |                 |                     |           |                 |                |
|                    |                      |                |                  |                 |                     |           |                 |                |
|                    |                      |                |                  |                 |                     |           |                 |                |

View Certificates tab:

in this screen you can add your certificates and courses details including copies of documents.

Box "**Cert. name:** " from scroll down list choose certificate/ course name , add required details and attach document copy. To attach document click " **Browse**" button, link document copy and click " **Save**" button. **Remember: fields marked by asterisks ( \* ) have to be filled-in** 

| Cert. nan<br>Number:                                                                                                    | GGG-XXXX-XXX    |                                                                                                    | more) 🗸 *       |              | File not uploaded. | Save      | New Delet   |
|----------------------------------------------------------------------------------------------------|-----------------|----------------------------------------------------------------------------------------------------|-----------------|--------------|--------------------|-----------|-------------|
| Issued or                                                                                                    | : 02.01.2018 *  | Valid to:                                                                                                    | 31.12.2023      | Scan page 1: |                    |           | Browse      |
| Country:                                                                                                    | Antigua & E 🗸 * | Place:                                                                                                    |                 |              | File not uploaded. |           |             |
| Notes:                                                                                                    |                 |                                                                                                    |                 | Scan page 2: | File not uploaded. |           | Browse      |
| and the second second se                                                                                                    |                 |                                                                                                    |                 | Scan page 3: | File not uploaded. |           | Browse      |
| oose File to Upload                                                                                                    |                 |                                                                                                    |                 | ×            | File not uploaded. |           | Diowse      |
|                                                                                                    | OJA + TESTOWY   | <ul> <li>✓ </li> <li>✓ </li> <li></li></ul> | arch TESTOWY    | page 4:      | - nu not aproaudai |           | Browse      |
| ASIECH                                                                                                    | OJA I TESTOWY   | • • • • • • • • • • • • • • • • • • • •                                                                                                    |                 |              |                    |           | Upload file |
| anize 🔻 New folder                                                                                                    |                 |                                                                                                    | = • 🔳           | @ nber       |                    | Issued on | Va          |
| Name                                                                                                    | 10 M            | Date modified                                                                                                    | Туре            | Size         |                    |           |             |
| 🔛 photo                                                                                                    |                 | 27.03.19 16:23                                                                                                    | JPEG image      |              |                    |           |             |
| photo                                                                                                    |                 | 27.03.19 16:41                                                                                                    | Adobe Acrobat D |              |                    |           |             |
| Not passport                                                                                                    |                 | 27.03.19 16:38                                                                                                    | JPEG image      |              |                    |           |             |
| le docs                                                                                                    |                 | 27.03.19 16:41                                                                                                    | Adobe Acrobat D |              |                    |           |             |
| a docs                                                                                                    |                 | 27.03.19 16:25                                                                                                    | JPEG image      |              |                    |           |             |
| 🔒 docs 2                                                                                                    |                 | 28.03.19 13:09                                                                                                    | Adobe Acrobat D |              |                    |           |             |
| E                                                                                                    |                 |                                                                                                    |                 |              |                    |           |             |
|                                                                                                    |                 |                                                                                                    |                 |              |                    |           |             |
| in does 2<br>in does 2<br>in does 2 |                 |                                                                                                    |                 |              |                    |           |             |
| + 4                                                                                                    |                 |                                                                                                    |                 | •            |                    |           |             |
| File na                                                                                                    | me: docs        | ✓ All F                                                                                                    | iles (*.*)      | -            |                    |           |             |
|                                                                                                    |                 |                                                                                                    | Open Cance      |              |                    |           |             |

| AND AND AND AND AND AND AND AND AND AND | <u>Privacy policy</u> | <u>Help</u>     |                  |     |           |            | v.3.1.4.3            | 3 <u>Change</u> | password | Log off  |
|-----------------------------------------|-----------------------|-----------------|------------------|-----|-----------|------------|----------------------|-----------------|----------|----------|
| Personal Educatio                       | on Certificates       | Sea experience  | Shore experience | Emp | loyment o | docs       |                      |                 |          |          |
| Cert. name:                             | Master ( Man          | nagement 3000 G | T and more)      | ~   | *         |            |                      | Save            | New      | Delete   |
| Number:                                 | GGG-XXXX-X            | KXXXX/ZZZZ      |                  |     |           |            | File not uploaded.   |                 |          |          |
| Issued on:                              | 02.01.2018            | * Valid to:     | 31.12.202        | 23  | Sca       | an page 1: | C:\ASTECH\OJA\TESTOW | /Y\docs.pdf     | Bro      | owse     |
| Country:                                | Antigua & E 🗸         | * Place:        |                  |     |           |            | File not uploaded.   |                 |          |          |
| Notes:                                  |                       | -               |                  |     | Sca       | an page 2: |                      |                 | Bro      | owse     |
|                                         |                       |                 |                  |     |           |            | File not uploaded.   |                 |          |          |
|                                         |                       |                 |                  |     | Sca       | an page 3: |                      |                 | Bro      | owse     |
|                                         |                       |                 |                  |     |           |            | File not uploaded.   |                 |          |          |
|                                         |                       |                 |                  |     | Sca       | an page 4: |                      |                 | Bro      | owse     |
|                                         |                       |                 |                  |     |           |            |                      |                 | Uplo     | ad files |
| Cert. name                              |                       |                 |                  |     |           | Number     | I                    | ssued on        |          | Va       |
|                                         |                       |                 |                  |     |           |            |                      |                 |          | ^        |
|                                         |                       |                 |                  |     |           |            |                      |                 |          |          |

# Then you should click "New" button to start adding next document

|          | Pri Pri                | vacy policy Help               |                         |                 |                                                                                                    | v.3.1.4.3 <u>Chan</u>                 | ge password Log o  | ff State          |
|----------|------------------------|--------------------------------|-------------------------|-----------------|----------------------------------------------------------------------------------------------------|---------------------------------------|--------------------|-------------------|
|          | Personal Education     | Certificates Sea experience    | Shore experience Employ | ment docs       |                                                                                                    |                                       |                    |                   |
|          |                        |                                |                         | incirc docs     | 89 - 11일 · 2018 · 2018 · 2018 · 2018 · 2018 · 2018 · 2018 · 2018 · 2018 · 2018 · 2018 · 2018 · 2018 · 2018 · 20 |                                       |                    |                   |
|          |                        | Advanced Training in Oil Tanke | r Operations 🗸 *        |                 |                                                                                                    | Sav                                   | ve New Delete      |                   |
|          |                        | XXX-XXXX-XXXXXXX               | 27.00.0001              |                 | File not u                                                                                                    | iploaded.                             |                    |                   |
|          |                        | 28.03.2016 * Valid to:         | 27.03.2021              | Scan page 1:    | Tile and a                                                                                                    | alaadad                               | Browse             |                   |
|          |                        | Cyprus 🗸 * Place:              |                         | Scan page 2:    | Flie not t                                                                                                    | iploaded.                             | Browse             |                   |
|          | Notes:                 |                                |                         | Scan page 2.    | File not u                                                                                                    | inloaded.                             | Diowse             |                   |
|          |                        |                                |                         | Scan page 3:    | i ne not t                                                                                                    | producu.                              | Browse             |                   |
|          |                        |                                |                         |                 | File not u                                                                                                    | iploaded.                             |                    |                   |
|          |                        |                                |                         | Scan page 4:    |                                                                                                    |                                       | Browse             |                   |
|          |                        |                                |                         |                 |                                                                                                    |                                       | Upload files       |                   |
| 1        | Cert. name             |                                |                         | Number          |                                                                                                    | Issued on                             | V                  |                   |
|          | Master ( Managen       | nent 3000 GT and more)         |                         | GGG-XXXX-XX     | XXX/ZZZZ                                                                                                    | 02.01.201                             | 8 3                |                   |
| 1.00     |                        |                                |                         |                 |                                                                                                    |                                       |                    |                   |
|          |                        |                                |                         |                 |                                                                                                    |                                       |                    |                   |
| Sec. 1   |                        |                                |                         |                 |                                                                                                    |                                       |                    |                   |
|          | -                      |                                |                         |                 |                                                                                                    |                                       |                    |                   |
|          | with the second second | ничасу ропсу пер               |                         |                 |                                                                                                    | v.3.1.                                | <u>Change pass</u> | word Log on       |
|          | Demonal Educati        | ion Certificates Sea experie   | neo Choro ovnorioneo    | Employment door |                                                                                                    |                                       |                    |                   |
|          | Personal Educati       | certificates Sea experie       | lice   Shore experience | Employment docs |                                                                                                    |                                       |                    |                   |
|          | Cert. name:            | Advanced Training in Oil       | anker Operations        | ❤ *             |                                                                                                    |                                       | Save Ne            | w Delete          |
|          | Number:                | XXX-XXXX-XXXXXXX               |                         |                 | F                                                                                                    | ile not uploaded.                     |                    |                   |
|          | Issued on:             | 28.03.2016 * Valid             | to: 27.03.202           | 1 Scan p        | age 1:                                                                                                    |                                       |                    | Browse            |
|          | Country:               | Cyprus 🗸 * Place               | e                       |                 | F                                                                                                    | ile not uploaded.                     |                    |                   |
|          | Notes:                 |                                |                         | Scan p          | age 2:                                                                                                    |                                       |                    | Browse            |
|          |                        |                                |                         |                 | F                                                                                                    | ile not uploaded.                     |                    |                   |
| Sala and |                        |                                |                         | Scan p          | age 3:                                                                                                    |                                       |                    | Browse            |
|          |                        |                                |                         |                 | F                                                                                                    | ile not uploaded.                     |                    |                   |
|          |                        |                                |                         | Scan p          | age 4:                                                                                                    |                                       |                    | Browse            |
|          |                        |                                |                         |                 |                                                                                                    |                                       |                    | Upload files      |
| 100      | Cert. name             |                                |                         | Numbe           | r                                                                                                    |                                       | Issued on          | V                 |
| 110      |                        | gement 3000 GT and mor         | e)                      |                 | xxx-xxxx                                                                                                    | X/ZZZZ                                | 02.01.2018         | 3                 |
| 6        |                        | -                              | ,                       |                 | ×                                                                                                    |                                       |                    |                   |
| 1        | Choose File to Upload  | d                              |                         |                 |                                                                                                    |                                       |                    |                   |
|          | 🔾 🗢 📕 🗢 ASTI           | ECH > OJA > TESTOWY            | 👻 🍫 Searci              | h TESTOWY       | Q                                                                                                    |                                       |                    |                   |
|          |                        |                                |                         |                 |                                                                                                    |                                       |                    |                   |
|          | Organize 🔻 New         | folder                         |                         | •               |                                                                                                    |                                       |                    |                   |
| 100      | 📕 🔷 🛛 Name             | Ψ.                             | Date modified           | Туре            | Size                                                                                                    |                                       |                    |                   |
| 100      | photo                  |                                | 27.03.19 16:23          | JPEG image      |                                                                                                    |                                       |                    |                   |
| S        |                        |                                | 27.03.19 16:25          | Adobe Acrobat D |                                                                                                    |                                       |                    |                   |
|          | E pacene               |                                | 27.03.19 16:38          | JPEG image      |                                                                                                    |                                       |                    |                   |
|          | docs                   |                                | 27.03.19 16:41          | Adobe Acrobat D |                                                                                                    |                                       |                    |                   |
|          | adocs 🔊                |                                | 27.03.19 16:25          | JPEG image      |                                                                                                    |                                       |                    |                   |
|          | A docs 2               |                                | 28.03.19 13:09          | Adobe Acrobat D |                                                                                                    |                                       |                    |                   |
|          | E COL                  |                                | 20100120 20100          | Adobe Actobat b |                                                                                                    |                                       |                    |                   |
| Sec.     | 2                      |                                |                         |                 |                                                                                                    |                                       |                    |                   |
|          |                        |                                |                         |                 |                                                                                                    |                                       |                    | $\sim$            |
|          | 8                      |                                |                         |                 |                                                                                                    |                                       |                    |                   |
|          |                        |                                |                         |                 | •                                                                                                    |                                       |                    | >                 |
|          | F                      | File name: docs 2              | ✓ All Files             | s (*.*)         | -                                                                                                    |                                       |                    |                   |
|          |                        |                                |                         |                 |                                                                                                    | 8. 1                                  |                    | the second second |
|          |                        |                                | Ot                      | pen Can         | cel                                                                                                    | 1 1 1 1 1 1 1 1 1 1 1 1 1 1 1 1 1 1 1 | line -             | - And             |

| Personal Educatio | n Certificates | Sea experience | Shore experience | Employ | ment docs    |                    |            |              |
|-------------------|----------------|----------------|------------------|--------|--------------|--------------------|------------|--------------|
| Cert. name:       |                |                |                  | ∨*     |              |                    | Save       | New Delete   |
| Number:           |                |                |                  |        |              | File not uploaded. |            |              |
| Issued on:        |                | * Valid to:    |                  |        | Scan page 1: |                    |            | Browse       |
| Country:          | ~              | * Place:       |                  |        |              | File not uploaded. |            |              |
| Notes:            |                |                |                  |        | Scan page 2: |                    |            | Browse       |
|                   |                |                |                  |        |              | File not uploaded. |            |              |
|                   |                |                |                  |        | Scan page 3: |                    |            | Browse       |
|                   |                |                |                  |        |              | File not uploaded. |            |              |
|                   |                |                |                  |        | Scan page 4: |                    |            | Browse       |
|                   |                |                |                  |        |              |                    |            | Upload files |
| Cert. name        |                |                |                  |        | Number       |                    | Issued on  | V            |
| Master ( Manage   | ement 3000 G   | T and more)    |                  |        | GGG-XXXX-XX  | (XX/ZZZZ           | 02.01.2018 | 3            |
| Advanced Traini   | ng in Oil Tank | er Operations  |                  |        | XXX-XXXX-XXX | XXXX               | 28.03.2016 | 2            |

When document's copy subsequent link has been set ("Browse") always remember to click "Save" button, to ensure data will be exchanged after "Log Off"

ViewSea experiencetab: in this screen you can add your previous sea service record.When details of sea service period has been completed click " Save" button.To add next sea service period details click " New" button and continue as stated above.Remember: fields marked by asterisks (\*) have to be filled-in

| ersonal Education                                                                                                    |                                                                                        |                    |                    |                                             |                                                                                                    |                                                                                                    |                                                        | nge password                                        |                       |
|----------------------------------------------------------------------------------------------------|----------------------------------------------------------------------------------------|--------------------|--------------------|---------------------------------------------|----------------------------------------------------------------------------------------------------|----------------------------------------------------------------------------------------------------|--------------------------------------------------------|-----------------------------------------------------|-----------------------|
|                                                                                                    | n Certificates                                                                         | Sea experience     | Shore experience E | mploy                                       | yment docs                                                                                                    |                                                                                                    |                                                        |                                                     |                       |
|                                                                                                    |                                                                                        |                    |                    |                                             |                                                                                                    |                                                                                                    | Save 1                                                 | New Delete                                          | е                     |
| essel Name:                                                                                                    | MV EAGLE                                                                               |                    |                    | *                                           | Country/Flag:                                                                                                    | Bahamas                                                                                                    |                                                        |                                                     | <b>∽</b> *            |
| wner:                                                                                                    | NV EXOLL                                                                               |                    |                    | 4                                           | References:                                                                                                    | Banamaa                                                                                                    |                                                        |                                                     |                       |
| ank:                                                                                                    | Chief Officer                                                                          |                    |                    | /*                                          |                                                                                                    | Work description goes                                                                                             | - horo                                                 |                                                     |                       |
|                                                                                                    |                                                                                        |                    |                    | _                                           |                                                                                                    |                                                                                                    | s here                                                 |                                                     |                       |
| gned on:                                                                                                    | 01.08.2018                                                                             |                    |                    | *                                           | Signed off:                                                                                                    | 30.09.2018                                                                                                    |                                                        | r                                                   | *                     |
| essel type:<br>T.                                                                                                    | Car Carrier<br>28000                                                                   |                    | <u> </u>           | *                                           | ME type:                                                                                                    | MAN                                                                                                    | -                                                      |                                                     | <ul><li>✓ *</li></ul> |
| т:<br>w:                                                                                                    | 10000                                                                                  |                    |                    |                                             | Scan:                                                                                                    | Scan not uploade                                                                                                  | d.                                                     | Browse                                              |                       |
|                                                                                                    | 10000                                                                                  |                    |                    |                                             |                                                                                                    |                                                                                                    |                                                        |                                                     |                       |
| essel Name                                                                                                    |                                                                                        | Rank               | Signed             | l on                                        | Signed off                                                                                                    | Vessel type                                                                                                    | GT                                                     | ME type                                             |                       |
| Personal Edu                                                                                                    | cation Certificat                                                                      | sea experience     | e Shore experience | Emp                                         | ployment docs                                                                                                    |                                                                                                    | Save                                                   | New Delete                                          | e                     |
| Vessel Name                                                                                                    | ne: M∨ Eagle                                                                           |                    |                    |                                             | * Country/Flag:                                                                                                    | Bahamas                                                                                                    |                                                        |                                                     | <b>∨</b> *            |
| Owner:                                                                                                    |                                                                                        |                    |                    |                                             | References:                                                                                                    |                                                                                                    |                                                        |                                                     |                       |
| Rank:                                                                                                    | Chief Offic                                                                            | /er                |                    | ~                                           | <ul> <li>Job description</li> </ul>                                                                                                    | Work description goe                                                                                              | es here                                                |                                                     |                       |
| Signed on:                                                                                                    | 01.08.2018                                                                             | 8                  |                    | ,                                           | * Signed off:                                                                                                    | 30.09.2018                                                                                                    |                                                        |                                                     | *                     |
| Vessel type:                                                                                                    |                                                                                        |                    |                    | ~                                           |                                                                                                    | MAN                                                                                                    |                                                        | [                                                   | <b>∨</b> *            |
|                                                                                                    |                                                                                        |                    |                    |                                             |                                                                                                    |                                                                                                    |                                                        |                                                     |                       |
| GT:                                                                                                    | 28000                                                                                  |                    |                    |                                             |                                                                                                    | Scan not upload                                                                                                   | ed.                                                    |                                                     |                       |
|                                                                                                    | 28000<br>10000                                                                         |                    |                    |                                             | Scan:                                                                                                    | Scan not upload                                                                                                   | ed.                                                    | Browse                                              |                       |
| GT:<br>kW:<br>Vessel Name                                                                                                    | 10000                                                                                  | Rank               |                    | ned o                                       | on Signed off                                                                                                    | Vessel type                                                                                                    | GT                                                     | ME type                                             |                       |
| GT:<br>kW:                                                                                                    | 10000                                                                                  | Rank<br>Chief Offi |                    | ned o<br>08.2                               | on Signed off                                                                                                    | Vessel type                                                                                                    |                                                        | ME type                                             |                       |
| GT:<br>kW:<br>Vessel Name<br>Mv Eagle<br>Sonal Education                                                                                                    | 10000                                                                                  | Chief Offi         |                    | mploy                                       | on Signed off<br>018 30.09.201<br>yment docs                                                                                                    | Vessel type<br>8 Car Carrier                                                                                      | GT<br>2800                                             | ME type                                             | ord Log               |
| GT:<br>kW:<br>Vessel Name<br>Mv Eagle<br>PT<br>conal Education                                                                                                    | 10000                                                                                  | Chief Offi         | icer 01.(          | 08.2                                        | on Signed off<br>018 30.09.201<br>yment docs<br>Country/Flag:                                                                                     | Vessel type<br>8 Car Carrier                                                                                      | G7<br>2800<br>v.3.1.4.3 <u>Ch</u> a                    | ME type                                             | ord Log               |
| GT:<br>kW:<br>Vessel Name<br>Mv Eagle<br>PT<br>conal Education                                                                                                    | 10000                                                                                  | Chief Offi         | icer 01.(          | mploy                                       | on Signed off<br>018 30.09.201<br>yment docs                                                                                                    | Vessel type<br>8 Car Carrier                                                                                      | G7<br>2800<br>v.3.1.4.3 <u>Ch</u> a                    | ME type                                             | ord Log               |
| GT:<br>kw:<br>Vessel Name<br>Mv Eagle<br>Conal Education<br>Seel Name:<br>inter:                                                                                                    | 10000<br>re<br>Certificates S<br>Mt Diesel 1<br>Master                                 | Chief Offi         | icer 01.6          | mploy                                       | yment docs<br>Country/Flag:<br>References:<br>Job description:                                                                                    | Vessel type<br>8 Car Carrier<br>Antigua & Barbuda<br>Work description goo                                         | G7<br>2800<br>v.3.1.4.3 <u>Ch</u>                      | ME type                                             | ord Log               |
| GT:<br>kw:<br>Vessel Name<br>Mv Eagle<br>Conal Education<br>Seel Name:<br>inter:                                                                                                    | 10000<br>ne<br>Certificates S<br>Mt Diesel 1                                           | Chief Offi         | icer 01.6          | mploy                                       | on Signed off<br>018 30.09.201<br>yment docs<br>Country/Flag:<br>References:                                                                      | Vessel type<br>8 Car Carrier                                                                                      | G7<br>2800<br>v.3.1.4.3 <u>Ch</u>                      | ME type                                             | ord Log               |
| GT:<br>kw:<br>Vessel Name<br>Mv Eagle<br>Conal Education<br>Seel Name:<br>Inter:<br>Inter:                                                                                                    | 10000<br>re<br>Certificates S<br>Mt Diesel 1<br>Master                                 | Chief Offi         | icer 01.6          | mploy * *                                   | yment docs<br>Country/Flag:<br>References:<br>Job description:                                                                                    | Vessel type<br>8 Car Carrier<br>Antigua & Barbuda<br>Work description goo                                         | G7<br>2800<br>v.3.1.4.3 <u>Ch</u>                      | ME type                                             | ord Log               |
| GT:<br>kw:<br>Vessel Name<br>Mv Eagle<br>Pri<br>conal Education<br>ssel Name:<br>iner:<br>nk:<br>ined on:<br>ssel type:                                                                                                    | IU000<br>TVACY POIICY<br>Certificates S<br>Mt Diesel 1<br>Master<br>04.11.2018         | Chief Offi         | icer 01.6          | mploy * * * *                               | m Signed off<br>018 30.09.201<br>yment docs<br>Country/Flag:<br>References:<br>Job description:<br>Signed off:                                    | Vessel type<br>8 Car Carrier<br>Antigua & Barbuda<br>Work description goo<br>18.12.2018                           | GT<br>2800<br>v.3.1.4.3 Ch<br>Save                     | ME type                                             | ete                   |
| GT:<br>kw:<br>Vessel Name<br>MV Eagle<br>Pri<br>sonal Education<br>ssel Name:<br>ink:<br>ined on:<br>ssel type:<br>;                                                                                                    | 10000<br>be<br>Certificates S<br>Mt Diesel 1<br>Master<br>04.11.2018<br>Shuttle Tanker | Chief Offi         | icer 01.6          | mploy * * * *                               | m Signed off<br>018 30.09.201<br>yment docs<br>Country/Flag:<br>References:<br>Job description:<br>Signed off:                                    | Vessel type<br>8 Car Carrier<br>Antigua & Barbuda<br>Work description goo<br>18.12.2018<br>B&W                    | GT<br>2800<br>v.3.1.4.3 Ch<br>Save                     | ME type                                             | ete                   |
| GT:<br>kw:<br>Vessel Name<br>MV Eagle<br>Pri<br>sonal Education<br>ssel Name:<br>mk:<br>gned on:<br>ssel type:<br>;                                                                                                    | 10000                                                                                  | Chief Offi         | icer 01.6          | mploy * * * *                               | m Signed off<br>018 30.09.201<br>yment docs<br>Country/Flag:<br>References:<br>Job description:<br>Signed off:<br>ME type:                        | Vessel type<br>8 Car Carrier<br>Antigua & Barbuda<br>Work description goo<br>18.12.2018<br>B&W                    | GT<br>2800<br>v.3.1.4.3 Ch<br>Save                     | ME type<br>MAN<br>ange passwo<br>New Delo           | ete                   |
| GT:<br>kw:<br>Vessel Name<br>My Eagle<br>conal Education<br>ssel Name:<br>ner:<br>ner:<br>ner:<br>iner:<br>ssel type:<br>;<br>iner:<br>iner:                                                                                               | 10000                                                                                  | Chief Offi         | icer 01.6          | mploy * * * * * * *                         | m Signed off<br>018 30.09.201<br>yment docs<br>Country/Flag:<br>References:<br>Job description:<br>Signed off:<br>ME type:                        | Vessel type<br>8 Car Carrier<br>Antigua & Barbuda<br>Work description goo<br>18.12.2018<br>B&W                    | GT<br>2800<br>v.3.1.4.3 Ch<br>Save                     | ME type<br>MAN<br>ange passwo<br>New Delo           | ete                   |
| GT:<br>kw:<br>Vessel Name<br>MV Eagle<br>Sonal Education<br>Ssel Name:<br>Ink:<br>Ink: | 10000                                                                                  | Chief offi         | icer 01.6          | mploy * * * * * * * * * * * * * * * * * * * | m Signed off<br>018 30.09.201<br>yment docs<br>Country/Flag:<br>References:<br>Job description:<br>Signed off:<br>ME type:<br>Scan:<br>Signed off | Vessel type<br>8 Car Carrier<br>Antigua & Barbuda<br>Work description goo<br>18.12.2018<br>B&W<br>Scan not upload | G7<br>2800<br>v.3.1.4.3 Cm<br>Save (<br>es here<br>ed. | ME type<br>MAN<br>ange passwo<br>New Dele<br>Browse | ete                   |

View

Shore experience

tab: in this screen you can add your shore service record.

In same way as shown above in sea experience tab

| Personal Educat                     | ion Certificate | s Sea experience | Shore experience E | mploy | ment docs               |                        | Save     | New Delete      |
|-------------------------------------|-----------------|------------------|--------------------|-------|-------------------------|------------------------|----------|-----------------|
| Installation<br>name:<br>Owner:     |                 |                  |                    | *     | Country:<br>References: |                        |          | *               |
| Rank:                               |                 |                  |                    | *     | Job descriptio          | m: Work description go | oes here | *               |
| Signed on:<br>Installation<br>type: | Shipyard        |                  |                    | *     | Signed off:             | Scan not upload        | led.     | ]≭              |
| Industry:                           |                 |                  |                    | *     | Scan:                   |                        |          | Browse          |
| Installation na                     | me              | Rank             | Signed on          |       | Signed off              | Installation type      | Industry | Job Description |

### Remember: fields marked by asterisks (\*) have to be filled-in

| à                      |                          | Online!                 | Job Application -   | AL!O            |                         |               |
|------------------------|--------------------------|-------------------------|---------------------|-----------------|-------------------------|---------------|
| Privacy                | policy <u>Help</u>       |                         |                     | v.3.1.4.3       | Change password Log off |               |
| Personal Education Cer | tificates Sea experience | Shore experience Employ | ment docs           |                 |                         |               |
|                        |                          |                         |                     |                 | Save                    |               |
| Installation<br>name:  |                          |                         | Activity:           |                 |                         |               |
| Sign On Sch:           |                          |                         | Sign Off Sch:       |                 |                         |               |
| Sign On:               |                          |                         | Sign Off:           |                 |                         |               |
| Company Msg:           |                          | 0                       | Seaman notes:       |                 | $\langle \rangle$       |               |
| Company File:          |                          | Download                | Seaman File:        |                 | Browse                  | in the second |
|                        | Activity                 |                         | ned Off Sch Sign On | Sign Off Compar | y File Seaman Fi        |               |

If new document for the seafarer is ready in O!JA profile, an automatically generated message is sent to seafarers email address – example below.

|           | From 🔻   | s-tech.pi                                                                                                    |
|-----------|----------|----------------------------------------------------------------------------------------------------|
| Send      | То       | iest@as-tech.pl                                                                                                    |
| Jena      | Сс       |                                                                                                    |
|           | Bcc      |                                                                                                    |
|           | Subject: | Copy of new document sent to your O!JA profile - awaiting yr response.                                                                                                    |
| X + + + 1 | 2        | ······································                                                                                                    |
|           |          | O!JA to download message with documents sent to You. If it contains Your Seaman Employment Contract then pls. Verify, sign and<br>!JA "Employment docs" tab. Link to O!JA : https://as-tech.odms.eu |
| Upon      | messa    | e receipt login to your O!JA profile, click Employment docs tab to open screen                                                                                                    |

| name:<br>Sign On Sch: 15.11.2018 Sign Off Sch: 15.11.2018 | oigh on och. The the                        |  |
|-----------------------------------------------------------|---------------------------------------------|--|
| name:                                                     |                                             |  |
| name:                                                     | In Sch: 15 11 2018 Sign Off Sch: 15 11 2018 |  |
|                                                           |                                             |  |
| Installation TESTOWY Activity: TravelTo                   | IESIOWY Activity: Iravello                  |  |

On this screen you will find information concerning your assignment and linked documents.

First you have to click row you like to download linked document – row gets highlighted blue.

Than in "Company msg:" box you will see short message and in "Company File:" box you will find link to document. Next step - just click Download button to download document, which you can save on your computer and print.

After signing document/contract make scan of all pages and link scanned file using Browse button. In "Seaman note:" box you can add your text message (for example: contract signed). When it has been completed click Save button to ensure data will be exchanged after "Log Off". <u>Remember:</u> you must combine the signed document in the same line from which it was downloaded.

### File size max. 2 Mb. File format type – " .pdf " preferable

|                      |               |                       |            | Unin      | uei <u>aop abb</u>        | licatio | n - C  | JA            |                                  |            |
|----------------------|---------------|-----------------------|------------|-----------|---------------------------|---------|--------|---------------|----------------------------------|------------|
| <u> </u>             | rivacy polic  | cy <u>Help</u>        |            |           |                           |         |        |               | 1.4.3 <u>Change passw</u>        | ord Log    |
| Personal Education   | Certificate   | es Sea experience S   | hore exp   | erience E | mployment docs            |         |        |               |                                  |            |
|                      |               |                       |            |           |                           |         |        |               | [                                | Save       |
| Installation         |               |                       |            |           |                           |         |        |               | L                                |            |
| name:                | TESTOWY       | ,                     |            |           | Activity:                 |         | Travel | То            |                                  |            |
| Sign On Sch:         | 15.11.2018    | 3                     |            |           | Sign Off                  | Sch:    | 15.11. | 2018          |                                  |            |
| Sign On:             | 15.11.2018    |                       |            |           | Sign Off                  | ;       | 15.11. | 2018          |                                  |            |
| Company Msg:         | Contract      | STC                   |            |           | Seaman                    | notes:  | conti  | ract STC sign | led                              | $\bigcirc$ |
| Company File:        | Contract S    | ent-1159374184.pdf    |            | Download  |                           | File    |        |               | Bro                              | wse        |
| Installation name    | _             | Activity              |            |           | Signed Off Sch            |         |        | Sign Off      | Company File                     | Seamar     |
| TESTOWY              |               | Onboard               | 16.11.     |           | 14.12.2018                | 16.11.2 |        |               | Contract_Sent-                   |            |
|                      |               |                       |            |           |                           |         |        |               | 1749713735.pdf<br>Contract_Sent- |            |
| Choose File to Uploa | d             | Transmitting.         |            |           | And the local division of | ×       | 18     | 15.11.2018    | 1159374184.pdf                   |            |
|                      | ECH > OIA     | New folder            | <b>-</b> 4 | Search    | New folder                | Q       |        |               |                                  |            |
|                      |               |                       |            |           |                           |         |        |               |                                  |            |
|                      | folder        | -                     |            |           |                           |         |        |               |                                  |            |
| Name                 |               |                       | Date mod   |           | Туре                      | Size    |        |               |                                  |            |
| Contra               |               |                       | 01.04.191  |           | Adobe Acrobat D.          |         |        |               |                                  |            |
| APP-A                | D signed      |                       | 01.04.191  | 13:25     | Adobe Acrobat D.          | 1       |        |               |                                  |            |
|                      |               |                       |            |           |                           |         |        |               |                                  |            |
| G                    |               |                       |            |           |                           |         |        |               |                                  |            |
| G                    |               |                       |            |           |                           |         |        |               |                                  |            |
|                      |               |                       |            |           |                           |         |        |               |                                  |            |
| G                    |               |                       |            |           |                           |         |        |               |                                  |            |
|                      |               |                       |            |           |                           |         |        |               |                                  |            |
| G                    |               |                       |            |           |                           |         |        |               |                                  | >          |
|                      |               | 111                   |            | AUE       |                           | ,       |        |               |                                  | >          |
|                      | iile name: Co | III<br>ontract_Signed |            |           | .(*.*)                    | •       |        |               |                                  | >          |

Page 12 of 15

| P P P                 | rivacy pol  | <u>icy Help</u>      |           |          |          |          |          |       | v.3.            | .1.4.3 <u>Change</u>            | passw | ord Log of        |  |
|-----------------------|-------------|----------------------|-----------|----------|----------|----------|----------|-------|-----------------|---------------------------------|-------|-------------------|--|
| Personal Education    | n Certifica | tes Sea experience S | Shore exp | perience | Employm  | ent docs |          |       |                 |                                 |       |                   |  |
|                       |             |                      |           |          |          |          |          |       |                 |                                 | [     | Save              |  |
| Installation<br>name: | TESTOW      | Y                    |           |          |          | Activity |          | Trave | elTo            |                                 |       |                   |  |
| Sign On Sch:          |             |                      |           |          |          | Sign Of  | f Sch:   | 15.11 | 1.2018          |                                 |       |                   |  |
| Sign On:              | 15.11.2018  |                      |           |          |          | Sign Of  | f:       | 15.11 | 1.2018          |                                 |       |                   |  |
| Company Msg:          | Contract    | t STC                |           |          | $\hat{}$ | Seamai   | n notes: | cont  | ract STC sig    | ned                             |       | $\langle \rangle$ |  |
| Company File:         | Contract_   | Sent-1159374184.pdf  |           | Downloa  | d        | Seamai   | n File:  | Cont  | ract_Signed.pdf |                                 | Bro   | wse               |  |
| Installation nam      | е           | Activity             | Signed    | l On Sch | Signed   | Off Sch  | Sign On  |       | Sign Off        | Company File                    |       | Seaman I          |  |
| TESTOWY               |             | Onboard              | 16.11.    | 2018     | 14.12.2  | 2018     | 16.11.20 | 18    |                 | Contract_Sent-<br>1749713735.pc |       |                   |  |
| ESTOWY TravelTo       |             |                      | 15.11     | .2018    | 15.11.   | 2018     | 15.11.2  | 018   | 15 11 2018      | Contract_Sen<br>1159374184.     |       | Contract          |  |

When you observe two( or more)new rows containing linked files (links names are visible in column "Company File") you shall click next row to download subsequent document. Then proceed as already indicated above.

| name:<br>Sign On Sch: |              |                   |            |             | Activity       | V:       | Onbo                 |            |                                 |            |
|-----------------------|--------------|-------------------|------------|-------------|----------------|----------|----------------------|------------|---------------------------------|------------|
| Sign On Sch.          | 16.11.2018   |                   |            |             | Sign O         | ff Sch:  | 14.12                | 2018       |                                 |            |
| Sign On:              | 16.11.2018   |                   |            |             | Sign O         | ff:      |                      |            |                                 |            |
| Company Msg:          | APP-AD       |                   |            |             | Seama          | n notes: | APP-AD signed<br>es: |            |                                 | $\bigcirc$ |
| Company File:         | Contract_Ser | nt-1749713735.pdf |            | Downloa     | d Seama        | n File:  |                      |            |                                 | Browse     |
| Installation nam      | Ac           | ctivity           | Signed     | l On Sch    | Signed Off Sch | Sign On  |                      | Sign Off   | Company File                    | Seama      |
| TESTOWY               | Or           | nboard            | 16.11      | .2018       | 14.12.2018     | 16.11.2  | 2018                 |            | Contract_Sent<br>1749713735.p   |            |
| TESTOWY               | Tr           | avelTo            | 15.11.     | 2018        | 15.11.2018     | 15.11.2  | 018                  | 15.11.2018 | Contract_Sent-<br>1159374184.pd | f Contra   |
| ose File to Upload    |              |                   |            |             | 23             |          |                      |            |                                 |            |
| 🔵 📕 « ASTECH 🕨 🤇      | A ► New fold | der 🗸 🚽           | Sec        | arch New fo | lder J         | 0        |                      |            |                                 |            |
| anize 🔻 New folder    |              |                   |            | 8           | = - 🔟 🔞        |          |                      |            |                                 |            |
| De A Name             |              | Date              | modifie    | а ту        | pe             | Si       |                      |            |                                 |            |
| Contract_Si           |              |                   | 1.19 12:31 |             | dobe Acrobat D |          |                      |            |                                 |            |
| Re APP-AD sig         | d            | 01.04             | 1.19 13:25 | A A         | dobe Acrobat D |          |                      |            |                                 |            |
| E                     |              |                   |            |             |                |          |                      |            |                                 |            |
| Cc E                  |              |                   |            |             |                |          |                      |            |                                 |            |
| Cc <sup>≡</sup>       |              |                   |            |             |                |          |                      |            |                                 |            |
| Libri                 |              |                   |            |             |                |          |                      |            |                                 |            |
| Libri                 |              |                   |            |             |                |          |                      |            |                                 | >          |

|                     |            |                     |        |          |           |                                |               |       |            |                                  | Save      |
|---------------------|------------|---------------------|--------|----------|-----------|--------------------------------|---------------|-------|------------|----------------------------------|-----------|
| nstallation<br>ame: | TESTOW     | Y                   |        |          |           | Activity                       | ;             | Onbo  | ard        |                                  |           |
| ign On Sch:         | 16.11.201  | 8                   |        |          |           | Sign Of                        | f Sch:        | 14.12 | .2018      |                                  |           |
| ign On:             | 16.11.2018 |                     |        |          | Sign Off: |                                |               |       |            |                                  |           |
| ompany Msg:         | APP-AD     |                     |        | $\hat{}$ | Seamar    | notes:                         | APP-AD signed |       |            | $\langle \rangle$                |           |
| ompany File:        | Contract_  | Sent-1749713735.pdf |        | Download | d         | Seaman File: APP-AD signed.pdf |               |       |            |                                  | Browse    |
| nstallation nam     | e          | Activity            | Signed | On Sch   | Signed    | Off Sch                        | Sign On       |       | Sign Off   | Company File                     | Seaman    |
| ESTOWY              |            | Onboard             | 16.11  | .2018    | 14.12     | .2018                          | 16.11.2       | 018   |            | Contract_Sent-<br>1749713735.pdf | APP-AD    |
| ESTOWY              |            | TravelTo            | 15.11. | 2018     | 15.11.    | 2018                           | 15.11.20      | 018   | 15.11.2018 | Contract_Sent-<br>1159374184.pdf | Contract_ |

### Remember:

when next document has been linked click Save

button to ensure data will be exchanged after "Log Off".

|     | a                  |                 |                 |          | Online!                  | Job Applicatio           | n - 0!J                      | A        |                  |                       |  |
|-----|--------------------|-----------------|-----------------|----------|--------------------------|--------------------------|------------------------------|----------|------------------|-----------------------|--|
|     | Pr Pr              | ivacy policy I  | Help            |          |                          |                          |                              |          | <u>Change pa</u> | <u>issword</u> Log of |  |
| Per | sonal Education    | Certificates S  | ea experience S | Shore ex | xperience Employ         | ment docs                |                              |          |                  |                       |  |
|     |                    |                 |                 |          |                          |                          |                              |          |                  | Save                  |  |
|     |                    |                 |                 |          |                          |                          |                              |          |                  | Jave                  |  |
|     | stallation         | TESTOWY         |                 |          |                          | Activity:                | Onboard                      |          |                  |                       |  |
|     | nme:<br>qn On Sch: | 16.11.2018      |                 |          |                          | Sign Off Sch:            | 14.12.201                    | 8        |                  |                       |  |
|     |                    | 16.11.2018      |                 |          |                          | Sign Off:                | 14.12.201                    |          |                  |                       |  |
| 31  |                    | APP-AD          |                 |          |                          | Sign On.                 | APP-AD                       | signed A |                  |                       |  |
| Co  | ompany Msg:        |                 |                 |          | $\square$                | Seaman notes:            |                              |          |                  |                       |  |
| Со  | ompany File:       | Contract_Sent-1 | 749713735.pdf   |          | Download                 | Seaman File:             | APP-AD signed.pdf Browse     |          |                  |                       |  |
| 1 5 | Signed Off Sch     | Sign On         | Sign Off        | Comp     | any File                 | Seaman File              | N                            | otes     |                  |                       |  |
| 1   | 14.12.2018         | 16.11.2018      |                 |          | ract_Sent-<br>713735.pdf | APP-AD signed.pdf APP-AD |                              |          | A                | PP-AD signe           |  |
| 1   | 15.11.2018         | 15.11.2018      | 15.11.2018      | 1        | act_Sent-<br>374184.pdf  | Contract_Signed.p        | pdf Contract STC contract ST |          |                  |                       |  |

Under tab **"Employment docs" screen** in highlighted activity row you may link 1 file only.

If you scan document containing few pages you need to merge all pages into 1 PDF file before you link this. When you are unable to set scanning mode on your scanner into PDF file format or merge pages you should save each page separately in one folder. Then just ZIP this folder and link into proper activity row as mentioned above.

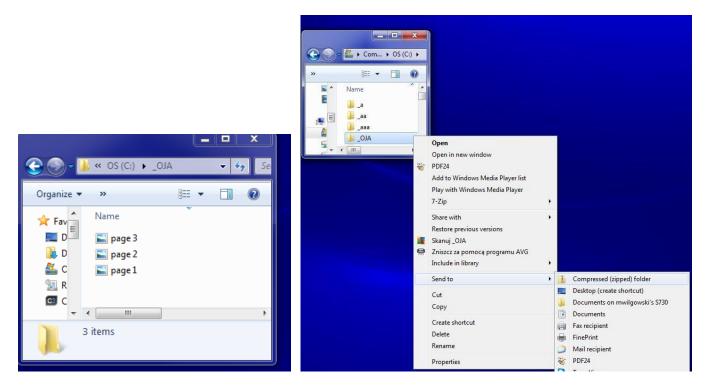

How to ZIP folder:

- 1. save each page in the same folder
- 2. Make right click on folder name, choose "Send to" command and click "Compressed (zipped) folder "

You may receive system warning:

| Compressed (zipped) Folders                                                                                       |      |
|----------------------------------------------------------------------------------------------------|------|
| Windows cannot create the Compressed (zipped) Folder here.<br>Do you want it to be placed on the desktop instead? |      |
| Yes No                                                                                                    | _OJA |

3. Just simply click **"Yes" button** and zipped folder will be saved on computer Desktop.

4. Link zipped folder into proper activity row and "SAVE". Remember zipped folder size max. 2 Mb.

When all is done "Log off " from your O!JA profile.